Prof. Dr. Peter Buchholz, Prof. Dr. Heiko Krumm, Dipl.-Inf. Iryna Felko WS 2015/2016

# Modellierung und Analyse eingebetteter und verteilter Systeme Übungsblatt 8

Ausgabe: 11. Dezember, Abgabe: 18. Dezember

Hinweis: Die Besprechung findet am 18.12.2014 statt.

## Aufgabe 8.1 (3 Punkte) Geburts/Todes-Prozess

Gegeben sei das M/M/1-System mit Ankunftsrate 2 und Bedienrate 3.

- a) Berechnen Sie die Zustandswahrscheinlichkeiten im Gleichgewicht.
- b) Berechnen Sie die Wahrscheinlichkeit für das leere System.
- c) Berechnen Sie die Wahrscheinlichkeit, dass sich 10 Benutzer im System aufhalten.
- d) Berechnen Sie die Wahrscheinlichkeit, dass sich höchstens 5 Benutzer im System befinden.

## Aufgabe 8.2 (4 Punkte) M/M/1 Queue

Es soll ein Flughafen mit Propellermaschinen entwickelt werden, der eine Start- und eine Landebahn besitzt. Die Landezeit einer Maschine ist exponentialverteilt und dauert im Mittel 1.5 Minuten. Es wird angenommen, dass Flugzeuge mit exponentialverteilten Zwischenankunftszeiten am Flughafen eintreten.

Welche Ankunftsrate kann maximal toleriert werden, wenn die mittlere Wartezeit eines Flugzeugs vor der Landung 3 Minuten nicht überschreiten soll? Lösen Sie die Aufgabe analytisch mit Hilfe einer geeigneten  $M/M/1$  Warteschlange.

Begründen Sie detailliert die Zuordnung der Elemente des Flughafenmodells zu den Komponenten des Warteschlangensystems.

## Aufgabe 8.3 (2 Punkte) JMT Modellierung

Zur Bearbeitung brauchen Sie die Java Modelling Tools (JMT) (jmt.sourceforge.net). Eine ausführliche Dokumentation ist ebenfalls auf der Seite zu finden. Nutzen Sie die Komponente JSIM graph zur graphischen Modellerstellung. Die Modelle können darin auch direkt analysiert werden.

Entwickeln Sie ein Modell für die zweite Aufgabe des aktuellen Übungsblattes. Erstellen Sie eine Wertetabelle für mittlere Wartezeit eines Flugzeugs für Ankunftsraten zwischen 0.3 und 0.6 mit 0.05 Schrittweite.

Tipps und Hinweise:

- Sie benötigen eine customer-class für offene Netzwerke.
- Queue Time ist der Performance-Index für die Wartezeit in einer Warteschlange.
- Die Exponentialverteilungen können über ihren Parameter oder den Erwartungswert angegeben werden.
- JMT verwendet den Punkt als Dezimaltrenner.

### Aufgabe 8.4 (4 Punkte) M/M/1-Beispiel: Maximale Terminalanzahl

Ein Rechner bediene n Terminals (PCs, Warkstations). Jedes Terminal schickt Aufträge an den zentralen Rechner. Die Abstände zwischen aufeinander folgenden Aufträgen pro Terminal sind exponentialverteilt mit dem Mittelwert 30 sec (d.h  $E[A] = \frac{30}{n}$  sec und  $\lambda = \frac{n}{30}$ ). Der Bedienzeitbedarf der Aufträge ist exponentialverteilt mit einem Mittelwert von 200 msec  $(E|B] = 0.2$ und  $\mu = 5$ ). Die Voraussetzungen an ein  $M/M/1$ -Modell sind also erfüllt.

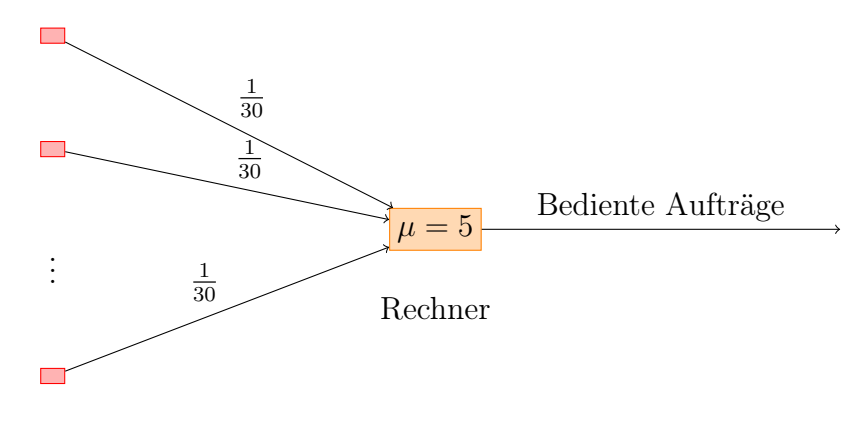

n Terminals

- a) Wieviele Terminals können unter diesen Voraussetzungen maximal angeschlossen werden, ohne dass das System instabil wird?
- b) Wie steigen Warteschlangenlänge und Verweilzeit der Aufträge in Abhängigkeit von der Zahl der Terminals?